## **1. Matériel**

- $\lambda$
- $\langle$
- **2. Objectif**
- **3. Câblage du moteur**

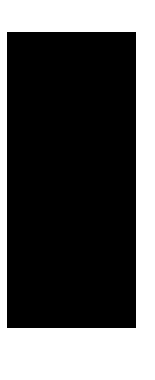

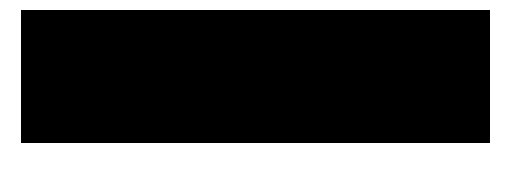

5. Trame CANopen pour mouvement absolu

**BYTE** 

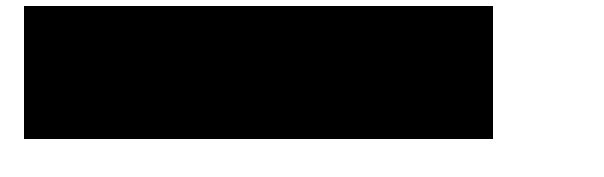

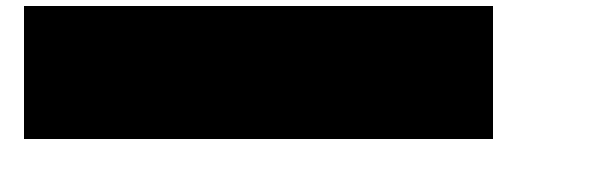